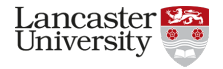

## Retiring SRM at a Tier 2 Or the day I switched off a service and nobody noticed.

Matt Doidge GridPP43, 29th August 2019

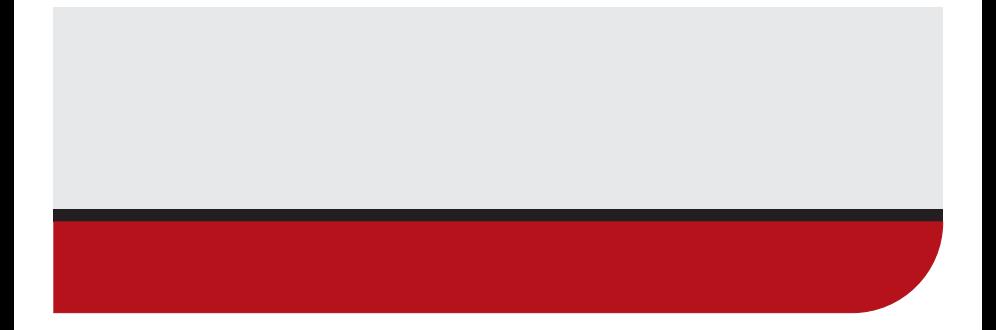

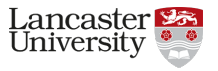

- Why switch off SRM?
	- DPM drops support for it with the retirement of lcgdm (aka "legacy DPM") at the end of September.
	- SRM is old, slow and bloated- and to be honest a little redundant (gridftp does the heavy lifting).
	- The transfer protocol space is fairly overcrowded, culling one of the offerings isn't a bad idea.
- Why wouldn't we want to do this?
	- SRM usage is entrenched, a lot of VOs/users access their data via SRM out of reflex/tradition.

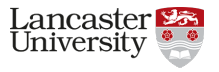

- The most important consideration is communication.
- Secondly you must provide alternatives to what you're getting rid of.
	- Identify what you need to provide an alternative for.
- It was decided a full PROC13 wouldn't be called for in retiring an SRM endpoint.
	- Was this the right decision?

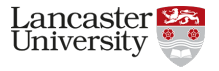

(for a DPM site's users) Two things.

- Reliable Third Party Copies.
- Space Reporting.

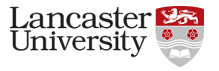

Two "simple" steps for DPM.

- Move to DOME
	- https://indico.cern.ch/event/836911/
- Enable gridftp redirection
	- Without redirection you can still use gsiftp for your third party copies, but it will go horribly wrong.
- We also joined the DOMA TPC group to lay the groundwork for http and xroot TPC.

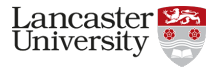

- In short, enable Storage Resource Reporting.
- Very easy to enable (a script and a cron), see Ste's talk on the subject.
- Uploads a path's space usage in json format into that path.
	- Note that in DOME land Spacetokens are converted into Quotatokens, which are linked to a path.

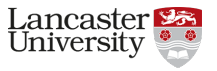

First thing we did is get our biggest consumer (atlas) to stop using SRM.

- Thanks to AGIS this was fairly straightforward.
	- Had some issues with the subtleties in the AGIS settings (wan/lan, priorities), and in the end went nuclear and deleted the SRM entries.
- Then it was a simple matter of grepping the SRM logs to see who else was showing up in them.
	- Some atlas and ops functional tests expected.
	- And lsst sent an email to lsst UK kept them informed, and they believed there wouldn't be a problem

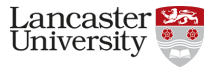

Before switching off the SRM service we need to:

- stop publishing the BDII
- stop functional tests
- remove the entry from the gocdb
- systemctl stop srmv2.2

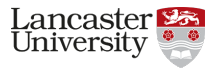

- First we "removed" (set not in production or monitored) our srm endpoint from the gocdb (and waited).
	- No downtimes were declared.
- Once argo tests had stopped being submitted we switch off the publishing of the SRM service
	- For DPM the trick to this is a 'systemctl disable srmv2.2'
- Then we came back the next day and switched off the srmv2.2
	- And we waited.

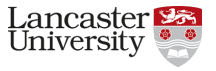

- And no one has complained.
- Jobs are running fine, files are transferring.
- Site A/R figures are unaffected (N/A in the SRM column).
- Although our SE is only monitored with the http tests now, which are far less comprehensive.

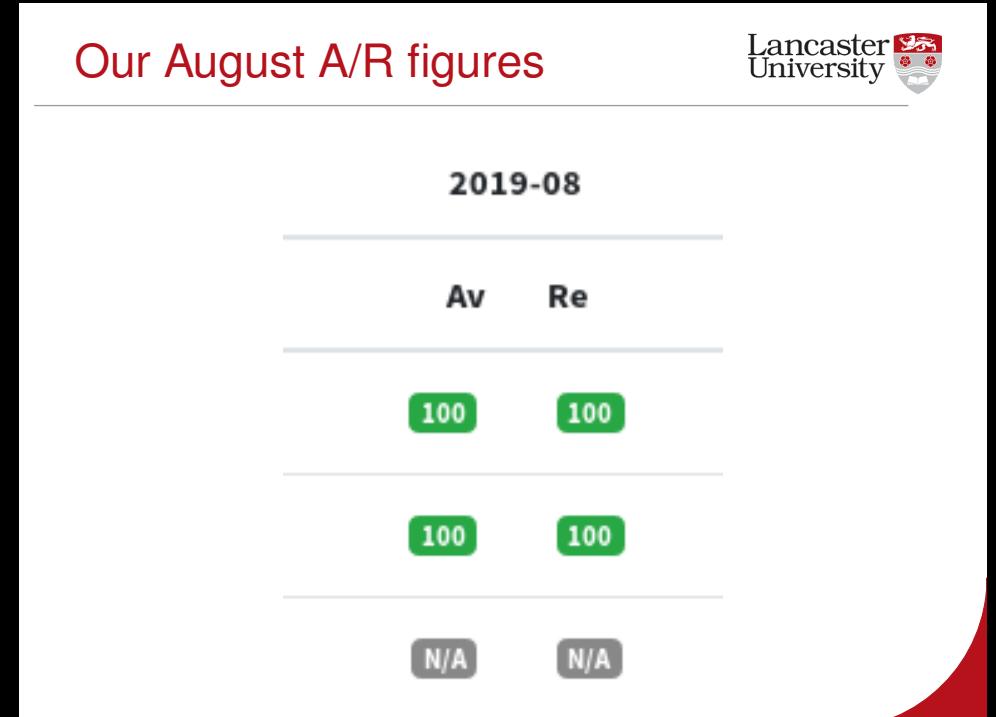

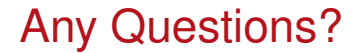

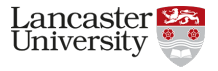

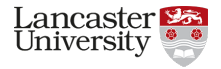

Matt Doidge GridPP43, 29th August 2019

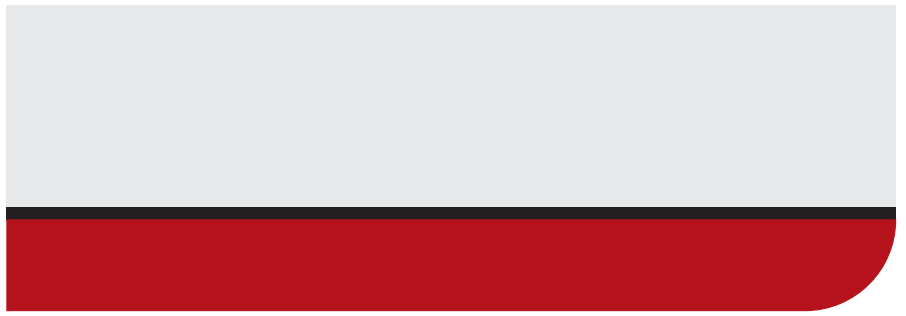